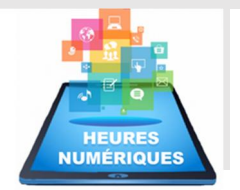

 $\mathbb{R}$ **ACADÉMIE** DE GRENOBLE

Liberté<br>Égalité<br>Fraternité

### VATHÉMATIQI

#### COURS DIFFERENCIE FONCTIONS AFFINES **SCENARIO**

Les élèves (3<sup>èmes</sup>) doivent se connecter à ELEA, puis sélectionner le parcours Cours différencié Fonctions affines

Modalités : C'est un parcours hybride. Les deux premiers modules de prérequis sont à faire à la maison, Les autres modules sont traités en présentiel. Selon l'avancement de l'élève, les activités peuvent se poursuivre à la maison. Des points d'étape réguliers en classe entière sont nécessaires pour assoir certaines notions. Des tests sommatifs sont effectués tout au long du parcours ; deux fichiers sont à rendre numériquement (fichier Coda bloc via la plateforme Capytale ; fichier Géogébra). Durée : 5-6h maximum.

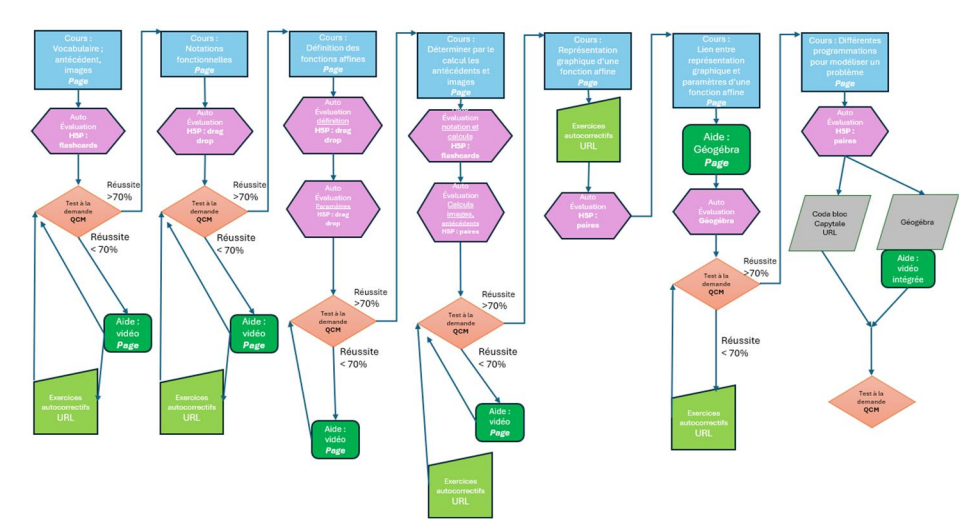

Le cours se divise en 7 modules. Pour chaque module, la structure est sensiblement la même :

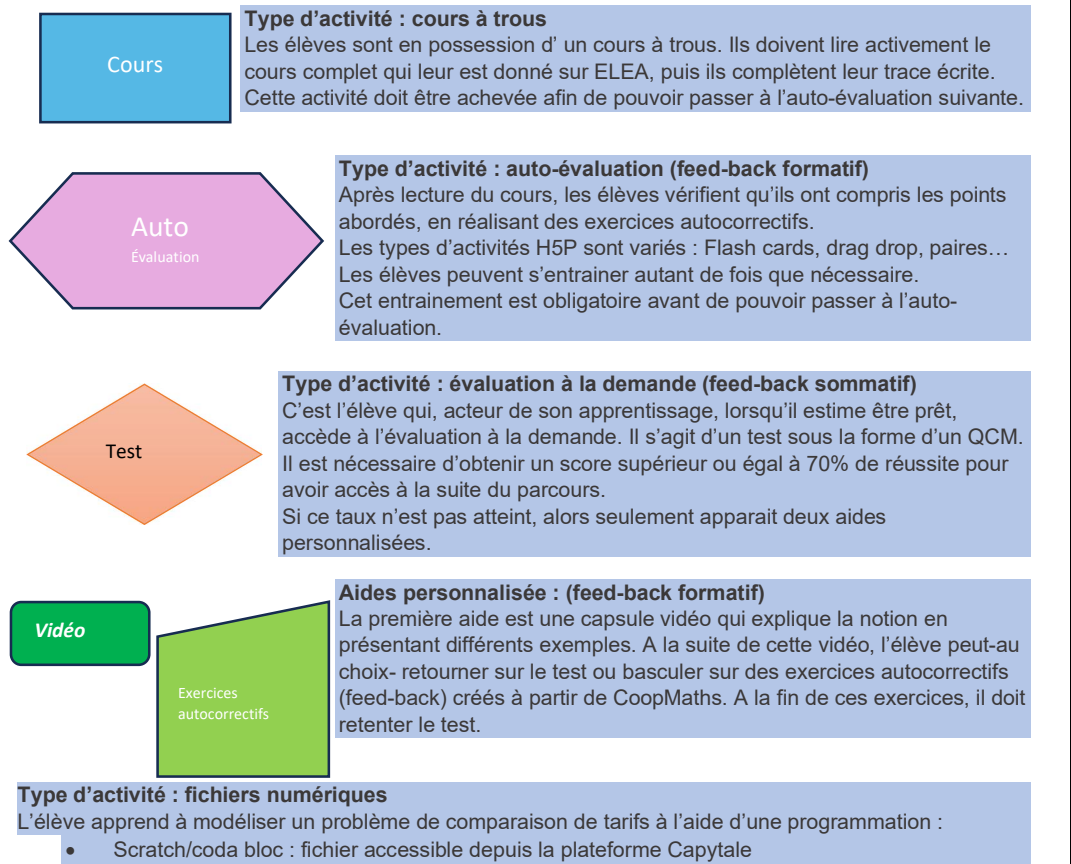

Tableur : fichier Géogébra intégré au parcours

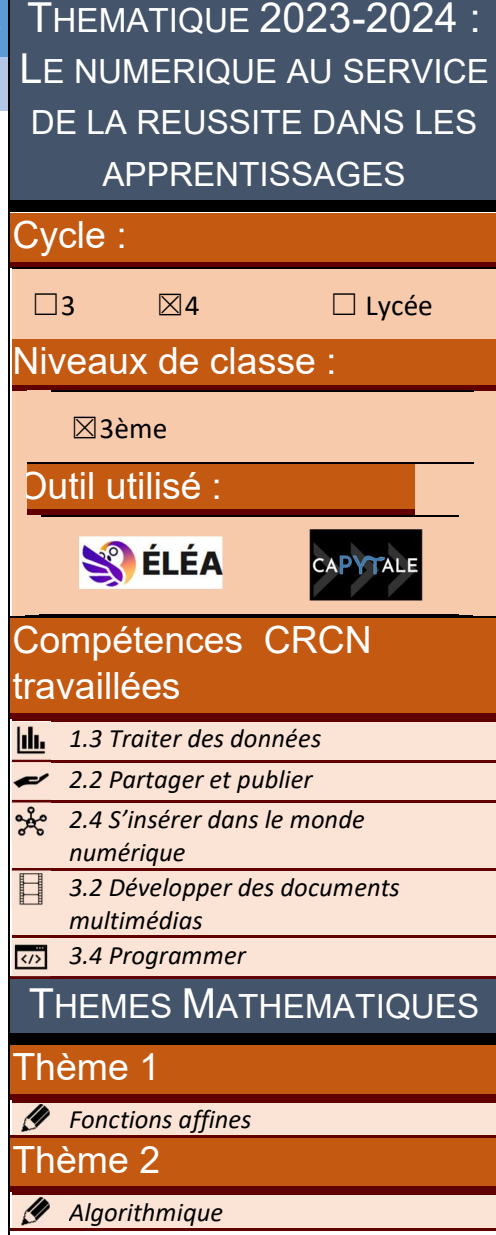

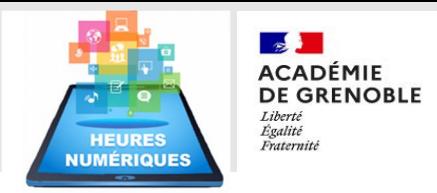

# MATHÉMATIQUES

### RETOUR D'EXPERIENCE : MOODLE ELEA

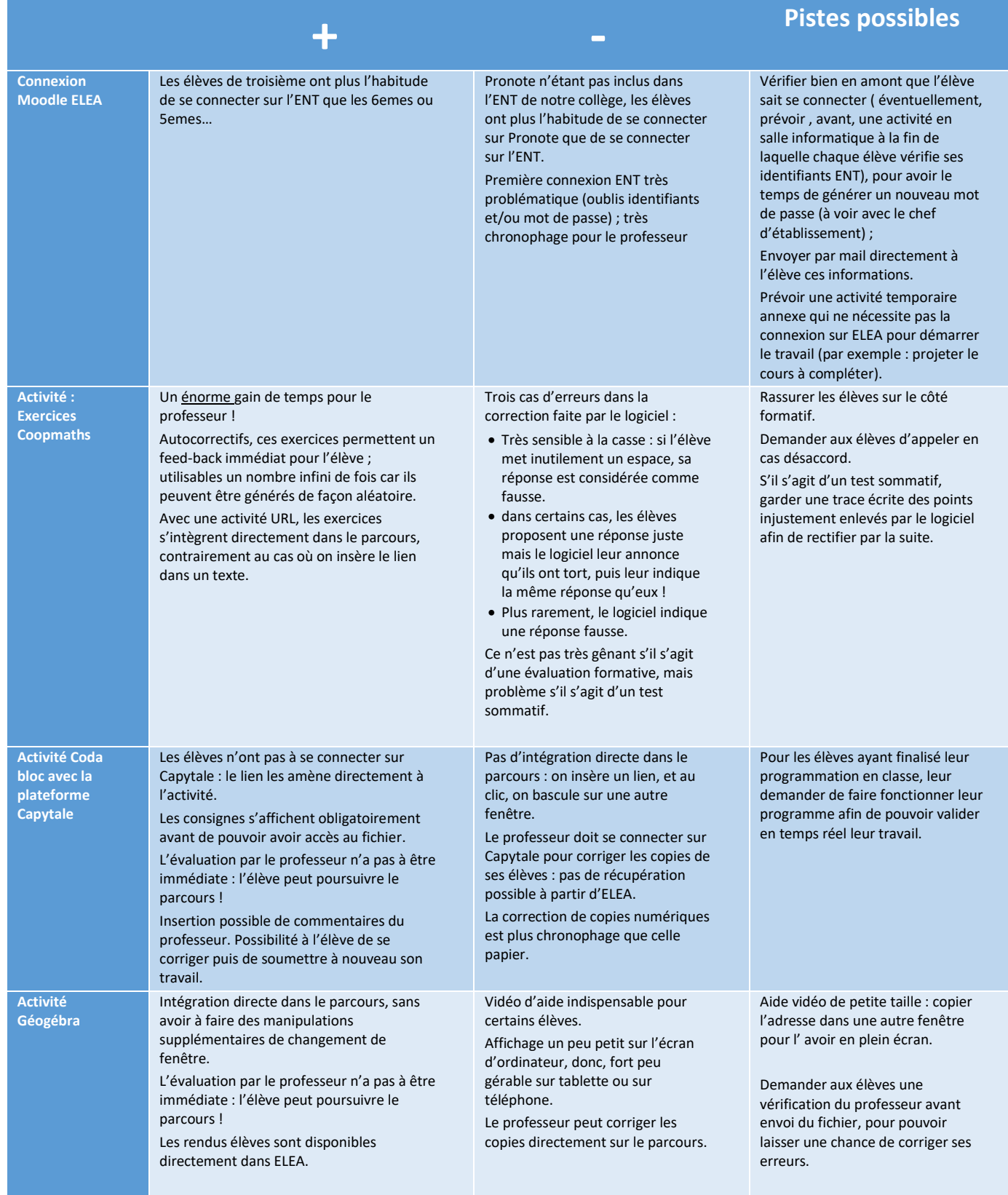

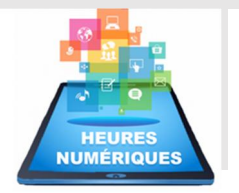

 $\begin{array}{ll}\n\bullet & \bullet \\
\text{ACADÉMIE} \\
\text{DE GRENOBLE} \\
\text{Egaliik} \\
\text{Egaliik} \\
\text{Fatermiti}\n\end{array}$ 

## MATHÉMATIQUES

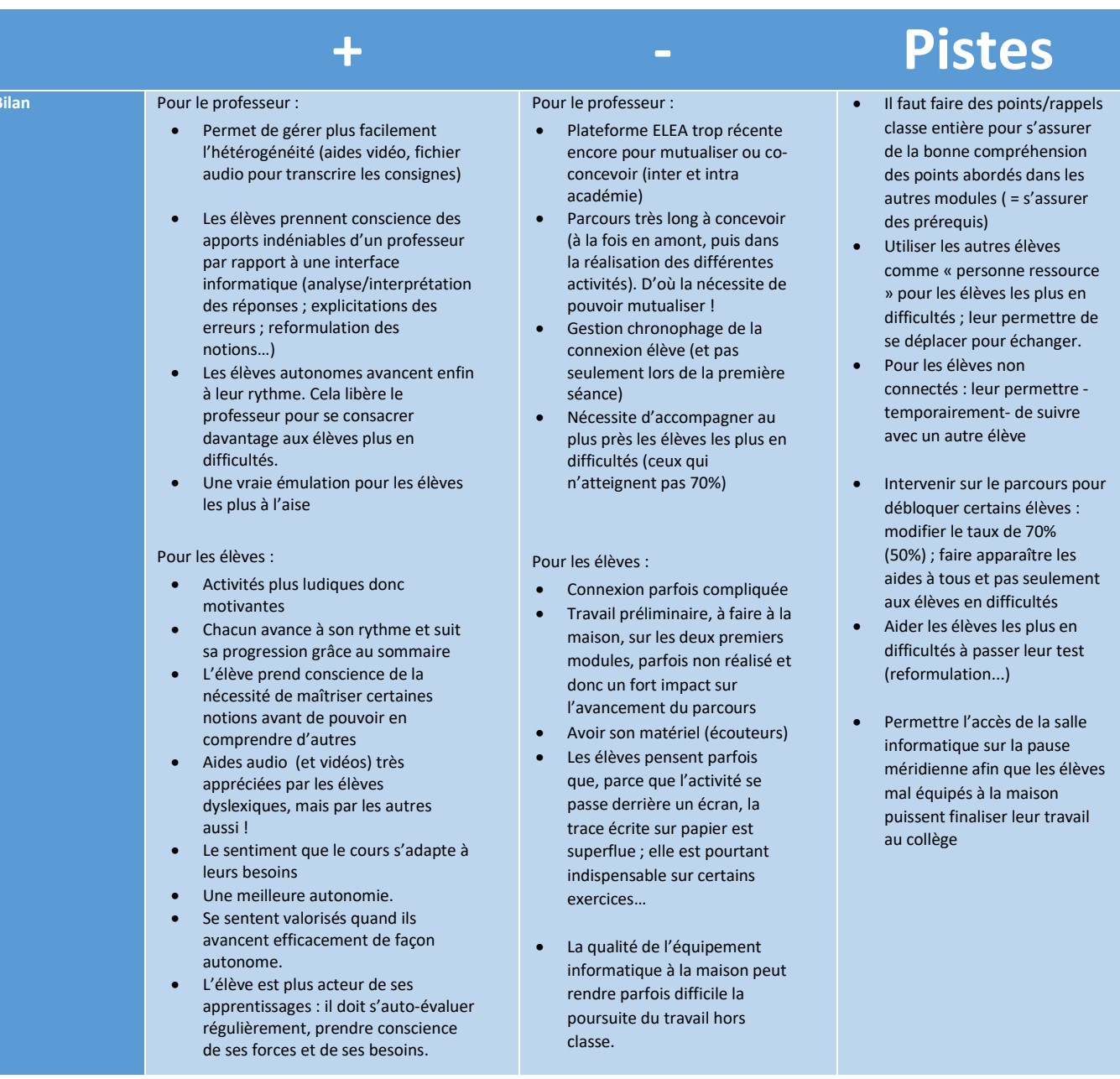